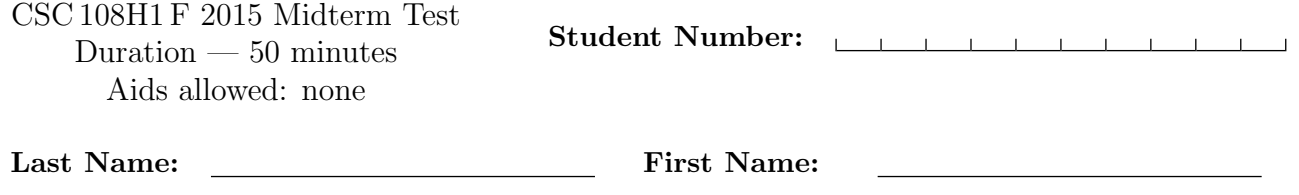

Lecture Section: L0202 (MWF10) Instructor: Jacqueline Smith

## Do not turn this page until you have received the signal to start. (Please fill out the identification section above, write your name on the back of the test, and read the instructions below.) Good Luck!

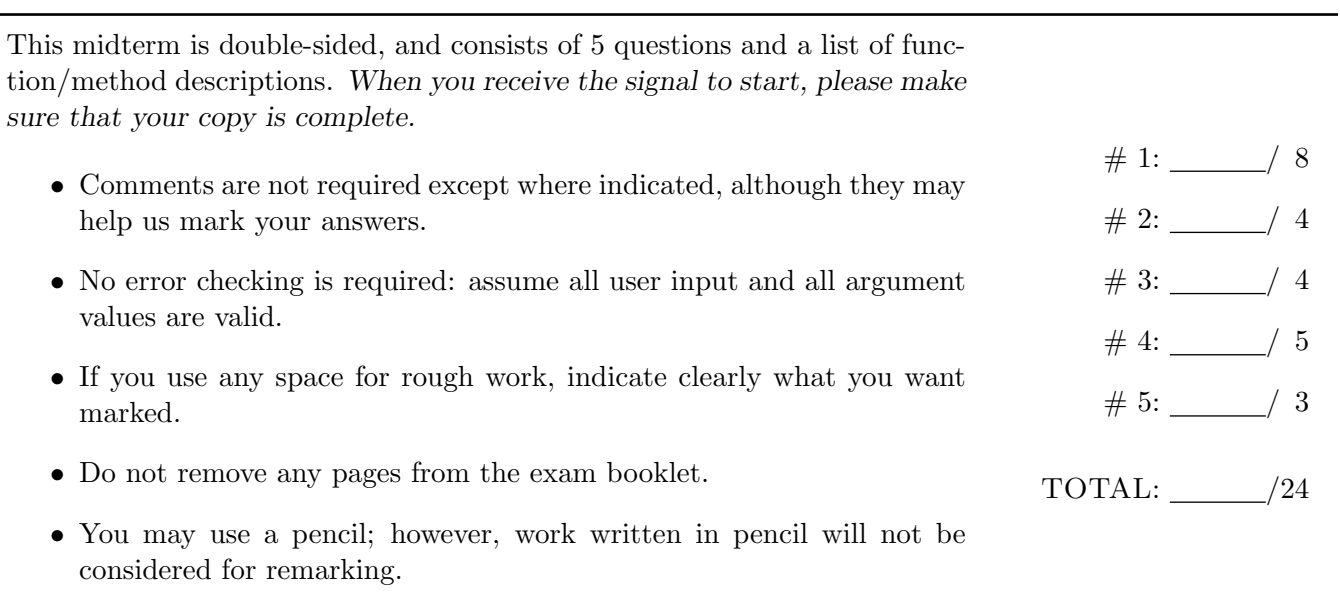

## Question 1. [8 MARKS]

Beside each code fragment in the table below, write what is printed when the code fragment is executed. If the code would cause an error, write ERROR and give a brief explanation.

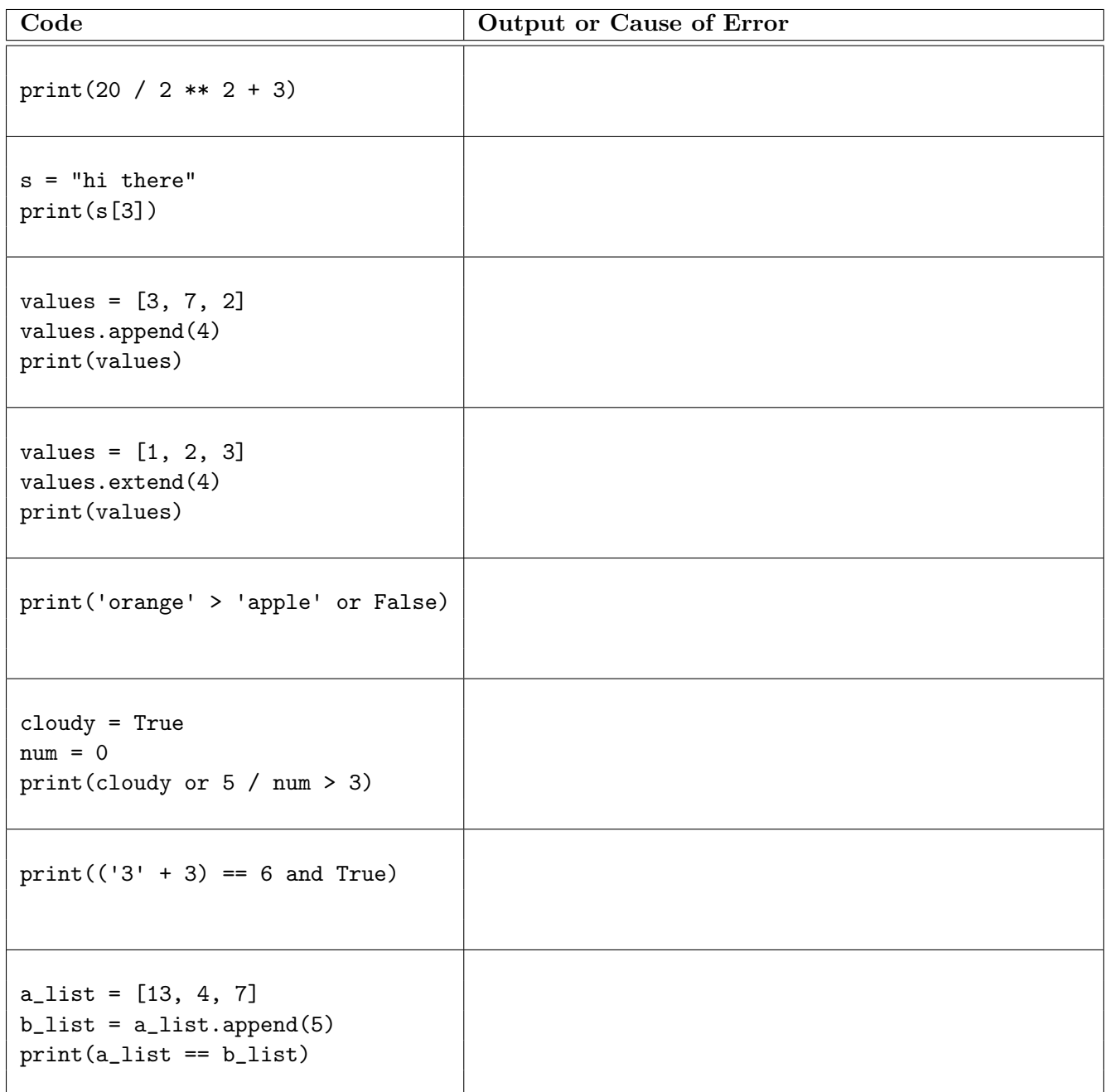

## Question 2. [4 MARKS]

In the function below, complete (i) the function description in the space provided, and (ii) the example function calls by adding arguments that result in the return values shown. (For the example calls, there may be several correct answers, and providing any one of them will earn full marks.)

```
def mystery(message):
    """ (str) -> str
```
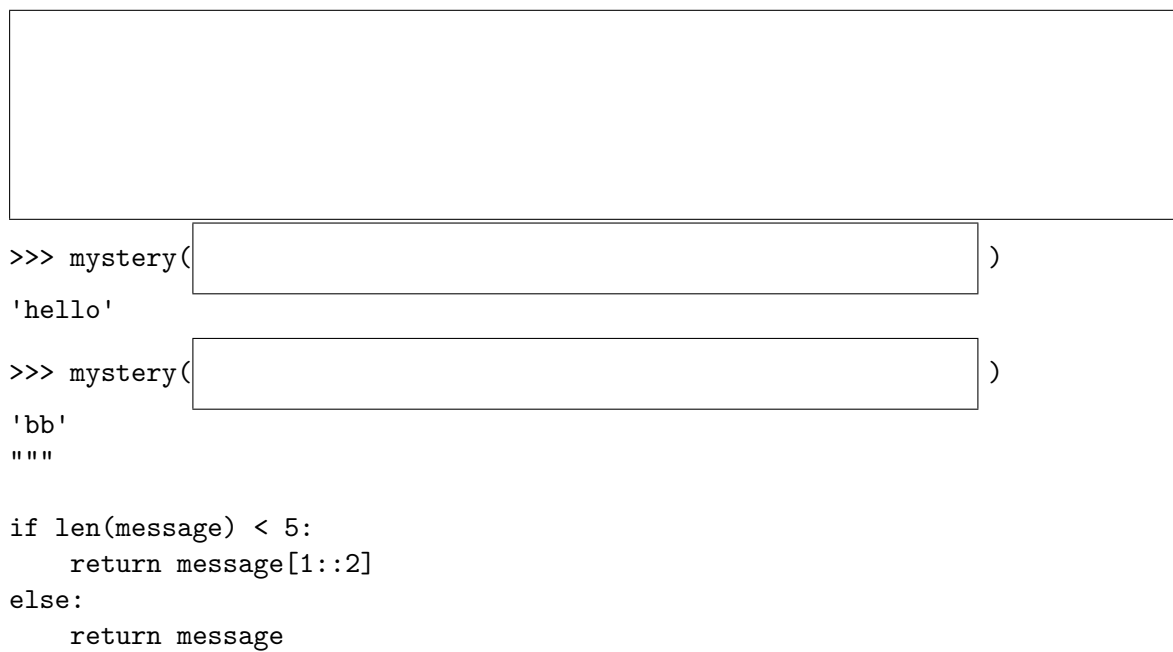

# Question 3. [4 MARKS]

Read the function header and function body, and then complete the docstring. Write the type contract and the description, and give two examples that return different values. Preconditions are not required.

```
def hidden_function_name(s):
```

```
^{\mathrm{m}} ""
```
n n n

```
i = 0while i < len(s):
    char = s[i]if not (char.isalpha() or char.isdigit() or char == '_'):
        return False
    i = i + 1return True
```
### Question 4. [5 MARKS]

Complete this function according to its docstring description.

```
def sum_of_digits(message):
   " " " " (str) \rightarrow intReturn the sum of all digits that appear in message.
   >>> sum_of_digits('abc123')
   6
   >>> sum_of_digits('hello')
   0
    \overline{0} "" \overline{0}
```
#### Question 5. [3 MARKS]

Complete this function according to its docstring description.

```
def get_string_info(message, char, cutoff):
   """ (str, str, int) -> bool
   Precondition: len(char) == 1 and cutoff >= 0
   Return True if there are more occurrences of char in message
   than cutoff, and False otherwise.
   >>> get_string_info('hello world', 'l', 2)
   True
   >>> get_string_info('apple', 'p', 2)
   False
   \bf 0 "" \bf 0
```
[Use the space below for rough work. This page will not be marked unless you clearly indicate the part of your work that you want us to mark.]

Last Name: First Name:

Short Python function/method descriptions:

```
__builtins__:
  int(x) \rightarrow intConvert x to an integer, if possible. A floating point argument will be truncated towards zero.
 len(x) \rightarrow intReturn the length of list, tuple, or string x.
 print(value) -> NoneType
   Prints the values.
 range([start], stop, [step]) -> list-like-object of int
   Return the integers starting with start and ending with stop - 1 with step
   specifying the amount to increment (or decrement). If start is not specified,
   the sequence starts at 0. If step is not specified, the values are incremented by 1.
  str(x) \rightarrow strReturn an object converted to its string representation, if possible.
str:
 x in s -> bool
   Produce True if and only if x is in string s.
 S.count(sub[, start[, end]]) -> int
   Return the number of non-overlapping occurrences of substring sub in string S[start:end].
   Optional arguments start and end are interpreted as in slice notation.
 S.find(sub[,i]) \rightarrow intReturn the lowest index in S (starting at S[i], if i is given) where the
    string sub is found or -1 if sub does not occur in S.
 S.isalpha() -> bool
   Return True if and only if all characters in S are alphabetic
   and there is at least one character in S.
 S.isalnum() \rightarrow boolReturn True if and only if all characters in S are alphanumeric
    and there is at least one character is S.
 S.isdigit() -> bool
   Return True if and only if all characters in S are digits
   and there is at least one character in S.
 S.islower() -> bool
   Return True if and only if all cased characters in S are lowercase
   and there is at least one cased character in S.
 S.isupper() -> bool
   Return True if and only if all cased characters in S are uppercase
   and there is at least one cased character in S.
 S.lower() -> str
   Return a copy of the string S converted to lowercase.
 S.replace(old, new) -> str
   Return a copy of string S with all occurrences of the string old replaced with the string new.
 S.upper() \rightarrow strReturn a copy of the string S converted to uppercase.
list:
 x in L -> bool
   Produce True if and only if x is in list L
 L.append(object) -> NoneType
   Append object to end of list L.
 L.extend(iterable) -> NoneType
   Extend list L by appending elements from the iterable. Strings and lists are
    iterables whose elements are characters and list items respectively.
```